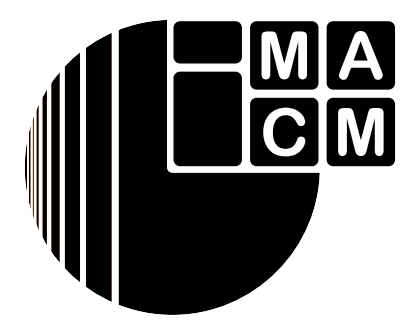

Bergische Universität Wuppertal

## Fachbereich Mathematik und Naturwissenschaften

Institute of Mathematical Modelling, Analysis and Computational Mathematics (IMACM)

Preprint BUW-IMACM 14/04

Andreas Frommer, Stefan Güttel, Marcel Schweitzer

# FUNM QUAD: An implementation of a stable, quadrature based restarted Arnoldi method for matrix functions

February 18, 2014

http://www.math.uni-wuppertal.de

### FUNM QUAD: AN IMPLEMENTATION OF A STABLE, QUADRATURE BASED RESTARTED ARNOLDI METHOD FOR MATRIX FUNCTIONS

 $ANDREAS$  FROMMER<sup>\*</sup>, STEFAN GÜTTEL<sup>†</sup>, AND MARCEL SCHWEITZER<sup>\*</sup>

This note gives a short overview of the FUNM QUAD Matlab code which implements the restarted Arnoldi algorithm described and analyzed in [1] and can be downloaded at http://www.guettel.com/funm\_quad or http://www-ai.math.uni-wuppertal. de/SciComp/software/funm\_quad.html.

The code can be used to approximate  $f(A)$ **b**, the action of a matrix function on a vector, by a restarted Arnoldi method for an arbitrary (Hermitian or non-Hermitian) matrix A and vector  $\boldsymbol{b}$  and a function f with an integral representation of the form

$$
f(z) = \int_{\Gamma} \frac{g(t)}{t - z} dt.
$$
 (1)

For details concerning the algorithm and functions with such integral representations, we refer the reader to [1].

The basic calling sequence of FUNM QUAD is

 $[f, out] = funn_quad(A, b, param),$ 

where A is a (sparse) quadratic matrix, b is a vector of corresponding length and **param** controls various parameters (including the function  $f$ ) of the algorithm. The output parameter f corresponds to the final approximation to  $f(A)$ **b** while out contains various other output parameters. In the following, we describe the possible input and output parameters in detail.

#### Inputs:

- $\bullet$  param.function: The function  $f$  to be evaluated. Predefined functions are 'invSqrt' for  $f(z) = z^{-\frac{1}{2}}$ , 'exp' for  $f(z) = e^z$  and 'log' for  $f(z) = z^{-\frac{1}{2}}$  $log(1+z)/z$ . Other functions can be evaluated by specifying a function handle for the integrand in (1).
- param.restart length: The number of Arnoldi steps performed in each restart cycle.
- param.max restarts: The maximum number of restart cycles to be performed.
- param.tol: The error tolerance for numerical quadrature.
- param.hermitian: Specifies whether A is Hermitian.
- param. V\_full: Specifies whether the full Arnoldi basis should be stored and returned by the function.
- param.H\_full: Specifies whether all Hessenberg matrices should be stored and returned by the function.
- param.exact: If the exact solution  $f(A)$ **b** is known it can be passed to the function for computation of the error after each cycle.
- param.stopping accuracy: Accuracy at which the algorithm is terminated.
- param.inner product: The inner product used for orthogonalization.

<sup>∗</sup>Department of Mathematics, Bergische Universit¨at Wuppertal, 42097 Wuppertal, Germany, {frommer,schweitzer}@math.uni-wuppertal.de

<sup>†</sup>School of Mathematics, The University of Manchester, M13 9PL Manchester, United Kingdom, stefan.guettel@manchester.ac.uk

- Preprint Preprint Preprint Preprint Preprint Preprint Preprint – Preprint – Preprint – Preprint – Preprint – Preprin
- param.thick: Thick-restart function for implicitly deflated restarts. Typically, this will be the function thick quad provided with our code.
- param.number thick: Number of target eigenvalues to be deflated when thick restarts are used.
- param.min decay: Desired rate of linear error reduction. If this rate is no longer achieved, the algorithm terminates.
- param.reorth number: Number of reorthogonalizations in Anroldi's method.
- param.transformation parameter: Parameter used in the integral transformation when dealing with  $f(z) = z^{-\frac{1}{2}}$ . For details on the choice of this parameter, see [1].
- param.waitbar: Specifies whether a waitbar illustrating the progress of the algorithm is shown.

#### Outputs:

- out.stop condition: Specifies why the algorithm terminated (maximum number of iterations reached, achieved desired accuracy etc.).
- out.V full: Full Arnoldi basis (if desired).
- out.H full: Hessenberg matrices from all restart cycles (if desired).
- out.time: CPU time needed for each restart cycle.
- out.thick interpol: Interpolation nodes (Ritz values) from each restart cycle.
- out.thick replaced: Additional interpolation nodes from thick restart procedure for each cycle (if used).
- out.num quadpoints: Number of quadrature points used for evaluating the error function in each restart cycle.
- out.appr: Arnoldi approximation after each restart cycle.
- out.update: Update of the Arnoldi iterate after each restart cycle.
- out.err: Euclidean norm of the error after each restart cycle (if exact solution is provided as input).
- out.stop condition:
- out.stop condition:

For more details and examples on how to use the code, see also the different demo files demo<sub>\*</sub>.m provided with our code.

When using the code or referring to it, please cite the paper [1].

#### REFERENCES

[1] A. FROMMER, S. GÜTTEL, AND M. SCHWEITZER, *Efficient and stable Arnoldi restarts for matrix* functions based on quadrature, IMACM preprint, (2013).